## The Standard Normal Table

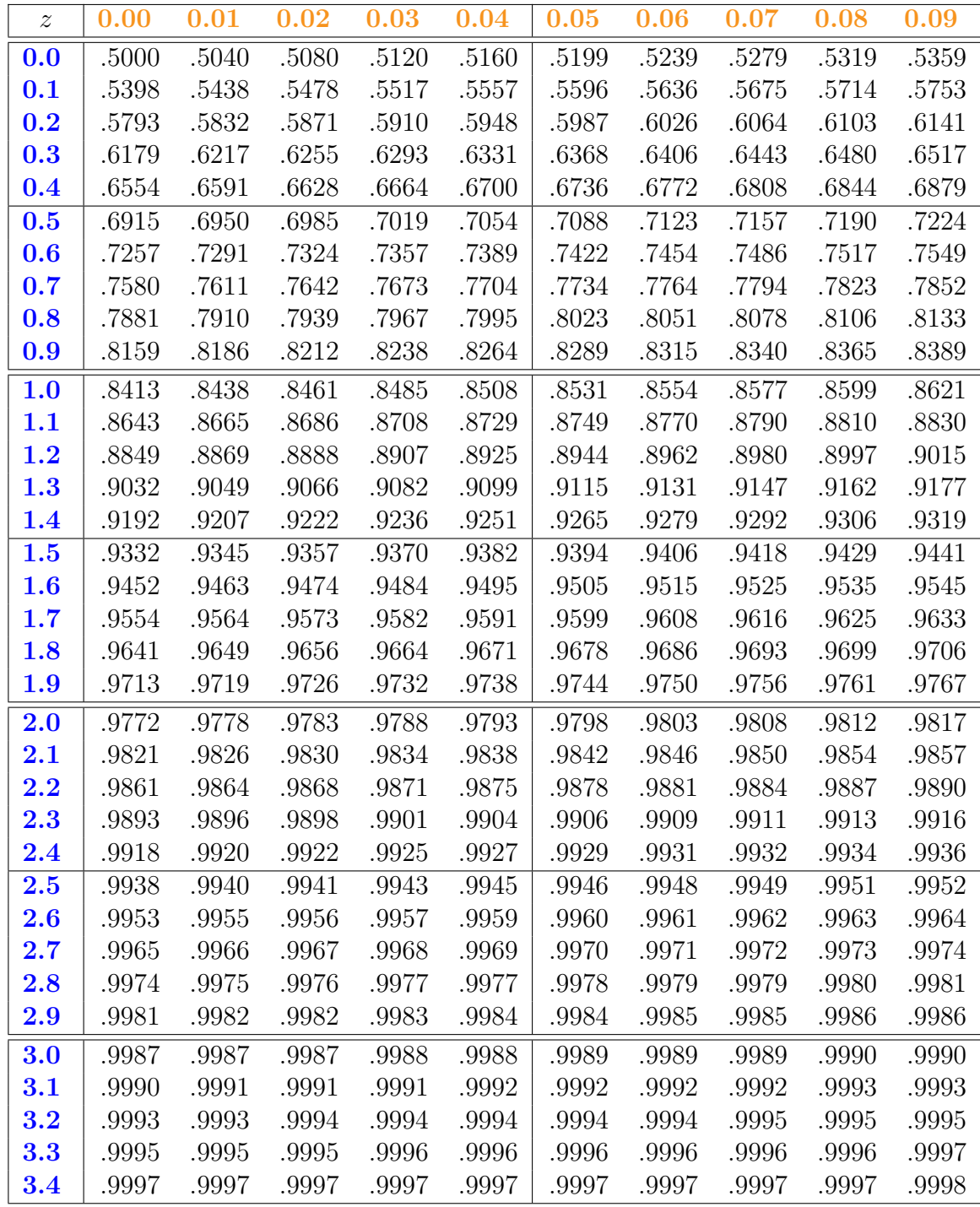

\*For  $z \geq 3.50$ , the probability is greater than or equal to .9998.

The entries in this table provide the numerical values of  $\Phi(z) = P(Z \leq z)$ , where Z is a standard normal random variable, for z between 0 and 3.49. For example, to find  $\Phi(1.71)$ , we look at the row corresponding to 1.7 and the column corresponding to 0.01, so that  $\Phi(1.71) = .9564$ . When z is negative, the value of  $\Phi(z)$  can be found using the formula  $\Phi(z) = 1 - \Phi(-z).$